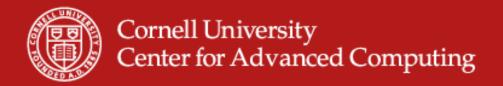

## **Analyzing Streaming Data with Cayuga**

David Lifka

#### Streaming Data Analysis Example Applications

- Monitoring the stock market
- Sensor data
  - Oceanography
  - Seismology
  - Climatology (wind, precipitation, temperature)
- Satellite data
- Traffic & weather mashups
- Systems administration event log management

#### Cornell Database Group's Cayuga Project

- Project web site
  - http://www.cs.cornell.edu/bigreddata/cayuga/
- Designed as a data aggregation point to "monitor" multiple pub/sub data sources whose data have a high degree of complexity
- Provides a SQL-like event language for users to specify the events/conditions they are interested in

#### Challenge: Managing Ranger System Logs

- Ranger: one of largest HPC systems in the world
  - 3,936 compute nodes
  - 62,976 processing cores
  - 123 TB aggregate RAM
  - 72 I/O servers
  - 1.73PB shared disk space (31.5TB local)
  - Full-CLOS Infiniband interconnect
- Ranger produces millions of lines of event log data per day
  - Opensm (Infiniband subnet manager)
  - Sun Grid Engine job scheduling logs
  - Lustre parallel filesystem logs
  - Hardware diagnostic data

### **Predicting and Preventing System Failures**

- Goal: Providing better system availability and reliability
- Identify early warnings and trends that allow systems administrators to prevent system failures or minimize their impact
- Analyzing Ranger system logs in real-time (streaming data) is essential to identify warnings or errors as soon as possible
- Correlating data in one event log with another is necessary to distinguish between expected and unexpected error messages
- Cayuga: Merge multiple system logs into a single time-stamp ordered data stream to gain insight into overall system health

#### **Examining Ranger Infiniband Logs**

- Ranger users the OpenFabrics Alliance Infiniband Subnet Manager
  - http://www.openfabrics.org
- The OpenSM produces ~300 million lines of messages per day!
  - Relevant error messages or warnings are buried in amongst millions of information messages...
- The first task is finding the needles in the haystack
  - http://www.cac.cornell.edu/~lifka/Ranger/Ranger.htm

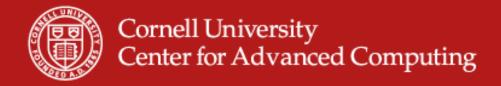

# Cayuga: Putting the Pieces Together Workshop Example

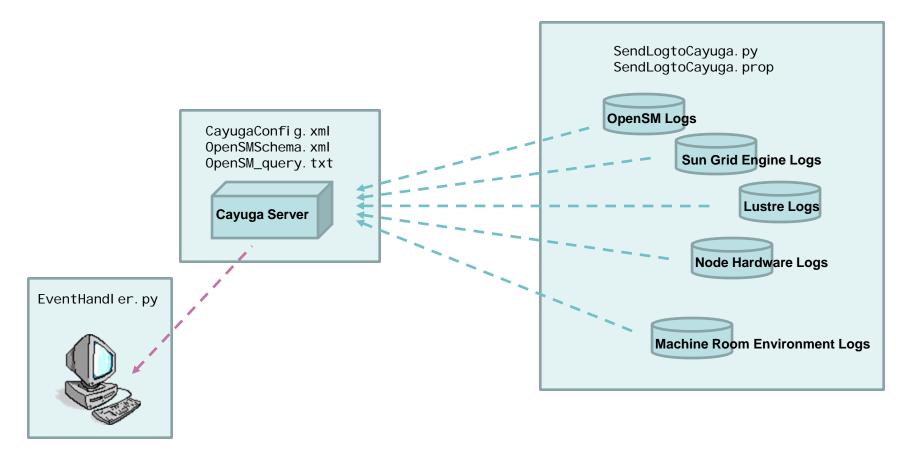

10/23/2008 www.cac.cornell.edu 7